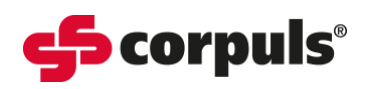

## **C3 Monthly Function Checks** Date:

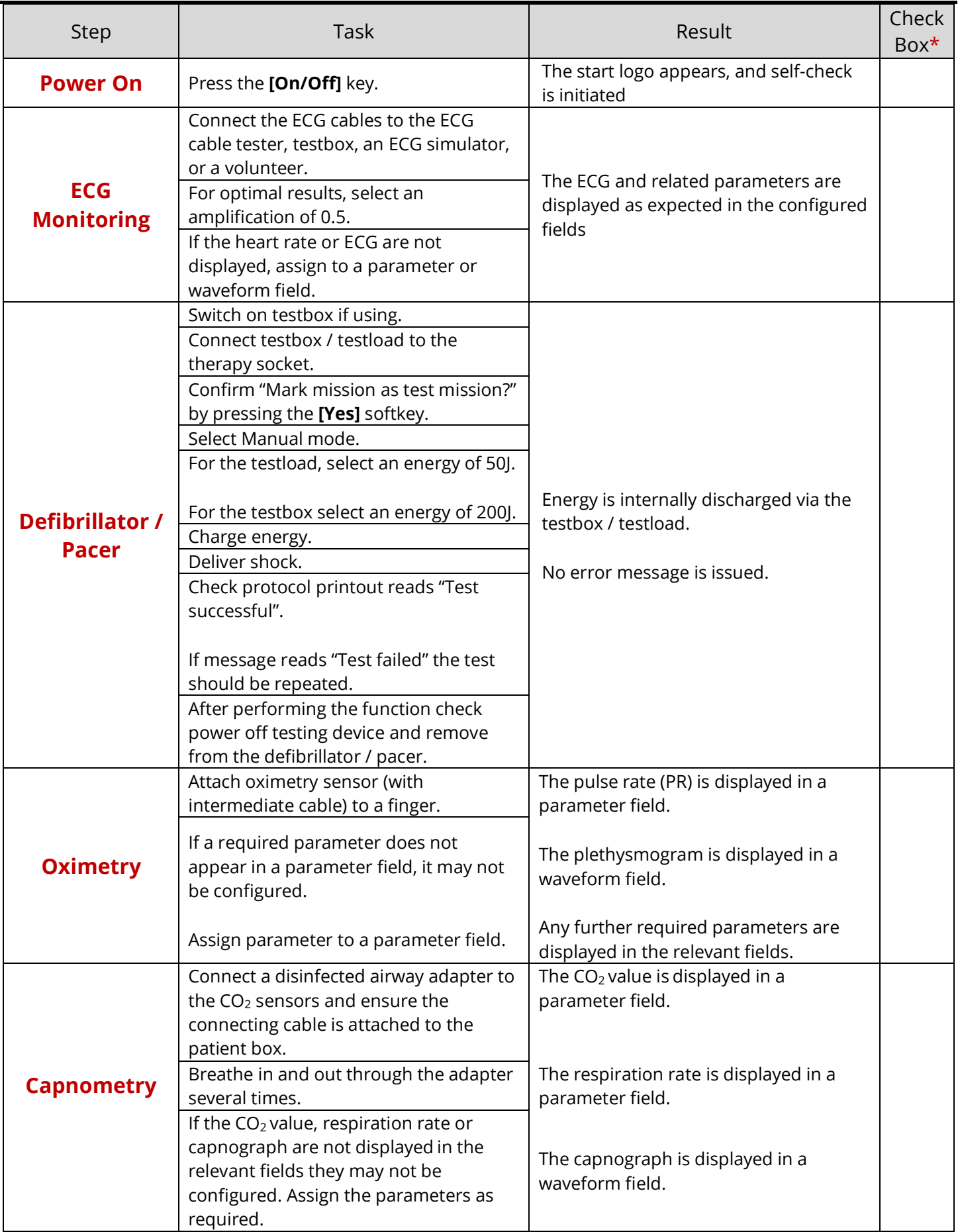

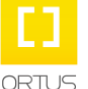

**Academy\_C3\_Monthly Function Checks\_SWV4.3\_A018\_v1**

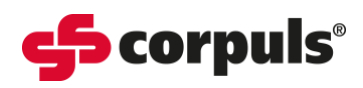

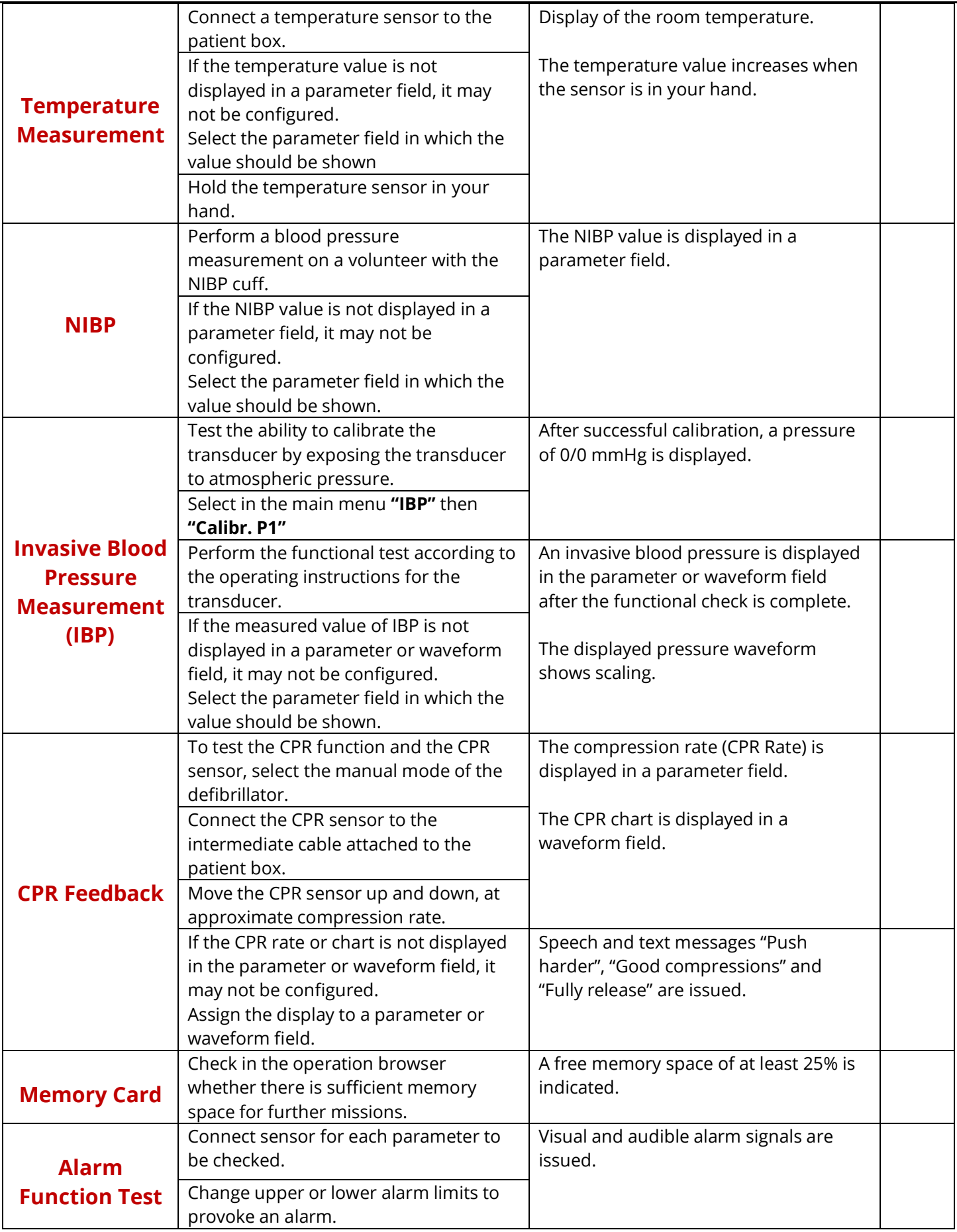

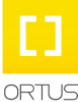

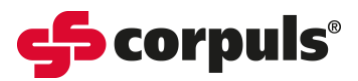

**\***Use the **Check Box** when completing the individual components of the **Monthly Function Checks** for the **corpuls3.**

**\*** For the permanent display of a parameter, the configuration will need to be saved on the device by an authorised person, in keeping with the configuration agreed by the organisation's clinical lead(s).

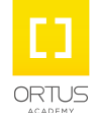

This document has been developed to provide users with an overview for safe device operation in accordance of the strength of the strength of the strength of the strength of the strength of the strength of the strength of with its function and intended use and does not replace the user manual. All persons dealing with use, maintenance and troubleshooting must read and implement the user manual. Illustrations may not reflect that displayed on your device. Subject to technical modifications, mistakes, and printing errors.